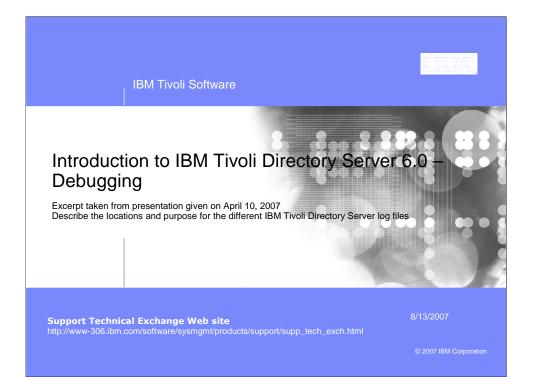

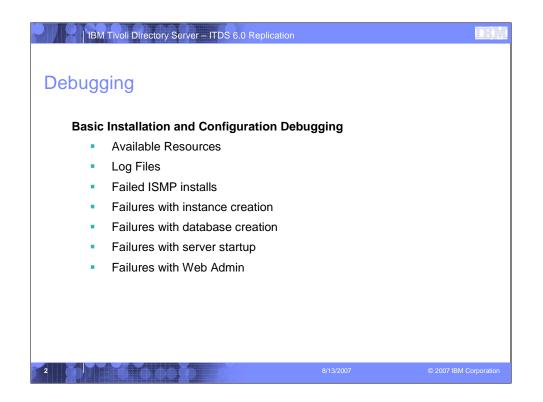

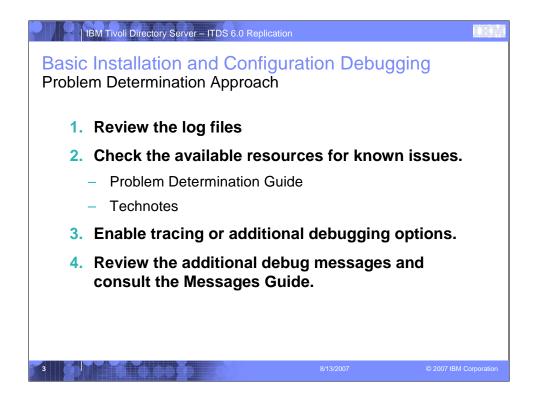

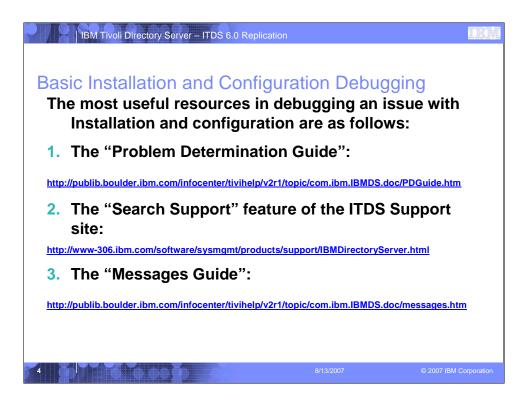

## IBM Tivoli Directory Server – ITDS 6.0 Replication

## Basic Debugging – Helpful Installation Log Files

| Location                                                                                                    |                                                                                                    |
|----------------------------------------------------------------------------------------------------|----------------------------------------------------------------------------------------------------|
| /var/idsldap/ldapinst.log                                                                                                    |                                                                                                    |
| /opt/IBM/Idap/V6.0/installp_isje.log                                                                                                    |                                                                                                    |
| When installing using the InstallShield GUI<br>/var/idsldap/V6.0/db2licmAddstdout.log<br>/var/idsldap/V6.0/db2licmAddstderr.log<br>/var/idsldap/V6.0/db2licmstdout<br>/var/idsldap/V6.0/db2licmstderr.log |                                                                                                    |
| When installing using the db2_install utility<br>/tmp/db2_install.rc.99999<br>/tmp/db2_install.log.99999                                                                                                  |                                                                                                    |
| Review the SMIT log: /smit.log                                                                                                    |                                                                                                    |
|                                                                                                    | /var/idsldap/ldapinst.log   /opt/IBM/ldap/V6.0/installp_isje.log   When installing using the InstallShield GUI   /var/idsldap/V6.0/db2licmAddstdout.log   /var/idsldap/V6.0/db2licmAddstderr.log   /var/idsldap/V6.0/db2licmstdout   /var/idsldap/V6.0/db2licmstdout |

ni X

| Basic Debuggin       | g – Helpful Server Log Files          |  |
|----------------------|---------------------------------------|--|
| Log                  | Location                              |  |
| ITDS Critical Server | /home/db2inst1/idsslapd-db2inst1/logs |  |
| Logs                 | Most Important Files:                 |  |
|                      | ■audit.log                            |  |
|                      | ■db2cli.log                           |  |
|                      | ■ibmslapd.log                         |  |
| DB2 Critical Logs    | /home/inst_name/sqllib/db2dump        |  |
|                      | Most Important Files:                 |  |
|                      | =db2diag.log                          |  |
|                      | ■instname.nfy                         |  |

The ibmslapd.log is always the first place to start debugging. This contains valuable information about the directory server and possible problems that the server may be seeing.

| Log               | Location                  |                  |
|-------------------|---------------------------|------------------|
| ITDS WebAdmin Log | s: /opt/IBM/Idap/V6.0/app | srv/IDSLogs      |
| ITDS WebAdmin Log | s: /opt/IBM/Idap/V6.0/app | srv/logs/server1 |
|                   |                           |                  |
|                   |                           |                  |

The ibmslapd.log is always the first place to start debugging. This contains valuable information about the directory server and possible problems that the server may be seeing.

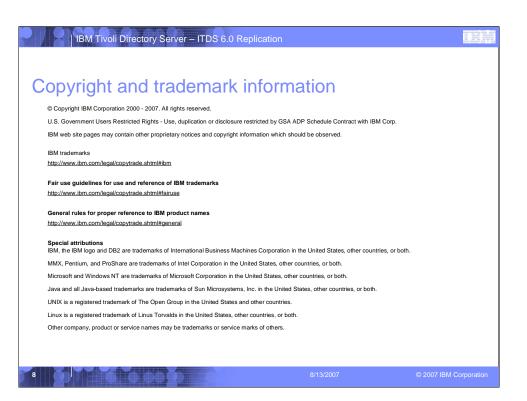